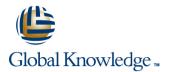

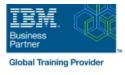

# **IBM Spectrum LSF Basic Configuration and Administration for Linux**

### Duration: 3 Days Course Code: H010G

#### Overview:

This course is designed to give system administrators the knowledge required to implement and maintain LSF in their working environment. They will gain a solid understanding of workload resource management, cluster configuration and administration. The workshops provide valuable experience with the installation of LSF, cluster configuration and administration. The system administrator will also learn helpful hints and tips and develop fundamental troubleshooting skills.

#### **Target Audience:**

This basic course is for system administrators and users who will implement LSF and who will be responsible for managing the environment.

#### **Objectives:**

Please refer to course overview.

#### **Prerequisites:**

You should:

required.

be familiar with UNIX/Linux
 and have basic UNIX/Linux system administration experience
 No previous experience with IBM Platform products is assumed or

## Content:

- LSF installation
- Job submission and control
- Resource management
- Cluster query commands
- LSF architecture
- LSF configuration
- LSF batch system configuration
  LSF scheduling policies and fairshare
- policies Resource limits
- Cluster management
- Basic troubleshooting
- LSF debugging
- Platform LSF with EGO
- LSF application integration and deployment
- LSF installation
- Job submission and control
- Resource management
- Cluster query commands
- LSF architecture
- LSF configuration
- LSF batch system configuration
- LSF scheduling policies and fairshare policies
- Resource limits
- Cluster management
- Basic troubleshooting
- LSF debugging
- Platform LSF with EGO
- LSF application integration and deployment
- LSF installation
- Job submission and control
- Resource management
- Cluster query commands
- LSF architecture
- LSF configuration
- LSF batch system configuration
- LSF scheduling policies and fairshare policies
- Resource limits
- Cluster management
- Basic troubleshooting
- LSF debugging
- Platform LSF with EGO
- LSF application integration and deployment
- LSF installation
- Job submission and control
- Resource management
- Cluster query commands
- LSF architecture

H010G

- LSF configuration
- LSF batch system configuration
- LSF scheduling policies and fairshare

- LSF installation
- Job submission and control
- Resource management
- Cluster query commands
- LSF architecture
- LSF configuration
- LSF batch system configuration
- LSF scheduling policies and fairshare policies
- Resource limits
- Cluster management
- Basic troubleshooting
- LSF debugging
- Platform LSF with EGO
- LSF application integration and deployment
- LSF installation
- Job submission and control
- Resource management
- Cluster query commands
- LSF architecture
- LSF configuration
- LSF batch system configuration
- LSF scheduling policies and fairshare policies
- Resource limits
- Cluster management
- Basic troubleshooting
- LSF debugging
- Platform LSF with EGO
  LSF application integration and
- deployment
- LSF installation
- Job submission and control
- Resource management
- Cluster query commands
- LSF architecture
- LSF configuration
- LSF batch system configuration
- LSF scheduling policies and fairshare policies
- Resource limits
- Cluster management
- Basic troubleshooting
- LSF debugging
- Platform LSF with EGO
- LSF application integration and deployment
- LSF installation
- Job submission and control
- Resource management
- Cluster query commands
- LSF architecture

www.globalknowledge.com/en-sa/

LSF installation

LSF architecture

LSF configuration

policies

Resource limits

LSF debugging

deployment

LSF installation

LSF architecture

LSF configuration

policies

Resource limits

LSF debugging

deployment

LSF installation

LSF architecture

LSF configuration

policies

Resource limits

deployment

LSF installation

LSF architecture

training@globalknowledge.com.sa

Cluster management

Basic troubleshooting
 LSF debugging

Platform LSF with EGO

LSF application integration and

Job submission and control

Resource management

Cluster query commands

00 966 92000 9278

Cluster management

Basic troubleshooting

Platform LSF with EGO

LSF application integration and

Job submission and control

Resource management

Cluster query commands

LSF batch system configuration

LSF scheduling policies and fairshare

Cluster management

Basic troubleshooting

Platform LSF with EGO

Job submission and control

Resource management

Cluster query commands

LSF batch system configuration

LSF scheduling policies and fairshare

LSF application integration and

Job submission and control

LSF batch system configuration

LSF scheduling policies and fairshare

Resource management
 Cluster query commands

#### policies

- Resource limits
- Cluster management
- Basic troubleshooting
- LSF debugging
- Platform LSF with EGO
- LSF application integration and deployment
- LSF installation
- Job submission and control
- Resource management
- Cluster query commands
- LSF architecture
- LSF configuration
- LSF batch system configuration
- LSF scheduling policies and fairshare policies
- Resource limits
- Cluster management
- Basic troubleshooting
- LSF debugging
- Platform LSF with EGO
- LSF application integration and deployment

- LSF configuration
- LSF batch system configuration LSF scheduling policies and fairshare
- policies Resource limits
- Cluster management
- Basic troubleshooting
- LSF debugging
- Platform LSF with EGO
- LSF application integration and deployment
- LSF installation
- Job submission and control
- Resource management
- Cluster query commands
- LSF architecture
- LSF batch system configuration
- policies
- Cluster management
- Basic troubleshooting
- LSF debugging
- Platform LSF with EGO
- LSF application integration and deployment

- LSF configuration
- LSF batch system configuration
- LSF scheduling policies and fairshare policies
- Resource limits
- Cluster management
- Basic troubleshooting
- LSF debugging
- Platform LSF with EGO
- LSF application integration and deployment

### Further Information:

For More information, or to book your course, please call us on 00 966 92000 9278

training@globalknowledge.com.sa

www.globalknowledge.com/en-sa/

Global Knowledge - KSA, 393 Al-Uroubah Road, Al Worood, Riyadh 3140, Saudi Arabia

- LSF configuration
- LSF scheduling policies and fairshare
- Resource limits